## ДЕРЖАВНИЙ ВИЩИЙ НАВЧАЛЬНИЙ ЗАКЛАД «ХЕРСОНСЬКИЙ ДЕРЖАВНИЙ АГРАРНИЙ УНІВЕРСИТЕТ»

Кафедра Гідротехнічного будівництва, водної інженерії та водних технологій

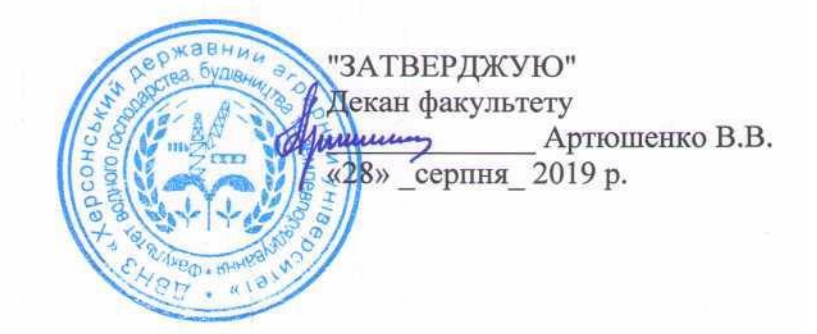

## РОБОЧА ПРОГРАМА НАВЧАЛЬНОЇ ДИСЦИПЛІНИ

Комп'ютерна графіка у гідротехнічному будівництві (назва навчальної дисципліни) освітній рівень перший (бакалаврський) (бакалавр, магістр) спеціальність 194 «Гідротехнічне будівництво, водна інженерія та водні (шифр і назва спеціальності) технології» спеціалізація (освітня програма) «Гідротехнічне будівництво, водна інженерія (назва спеціалізації) та водні технології» Водного господарства, будівництва та землеустрою факультет (назва факультету)

2019 - 2020 навчальний рік

 $1 - 1$ 

8 W

Робоча програма з дисципліни «Комп'ютерна графіка у гідротехнічному будівництві» для здобувачів вищої освіти, що навчаються за освітньо-професійною програмою Гілротехнічне будівництво, водна інженерія та водні технології», спеціальності 194 «Гідротехнічне будівництво, водна інженерія та водні технології»

### Розробники: к.с.-г.н., доцент Шапоринська Н.М, асистент Ситник І.В.

Робочу програму затвержено на засіданні кафедри гідротехнічного будівництва, водної інженерії та водних технологій

Протокол від "27 " серпня 2019 року № 1

Схвалено методичною комісією факультету водного господарства, будівництва та землеустрою

Протокол від "28" серпня 2019 року  $N_2$  1

Схвалено на Вченій раді факультету водного господарства, будівництва та

землеустрою

Протокол від "28"  $2019$  року  $N_2$  1 серпня

Затверджено на Вченій раді університету

Протокол від "29" серпня 2019 року  $N_2$  1

Завідувач кафедри

 $\sim$  1  $\mu$ 

recent  $\frac{1}{\frac{1}{2}}$ 

(Шапоринська Н.М.) прізвище та ініціали)

27" серпня 2019 року

> © Шапоринська Н.М., 2019 рік © Ситник І.В., 2019 рік

## **1. Опис навчальної дисципліни**

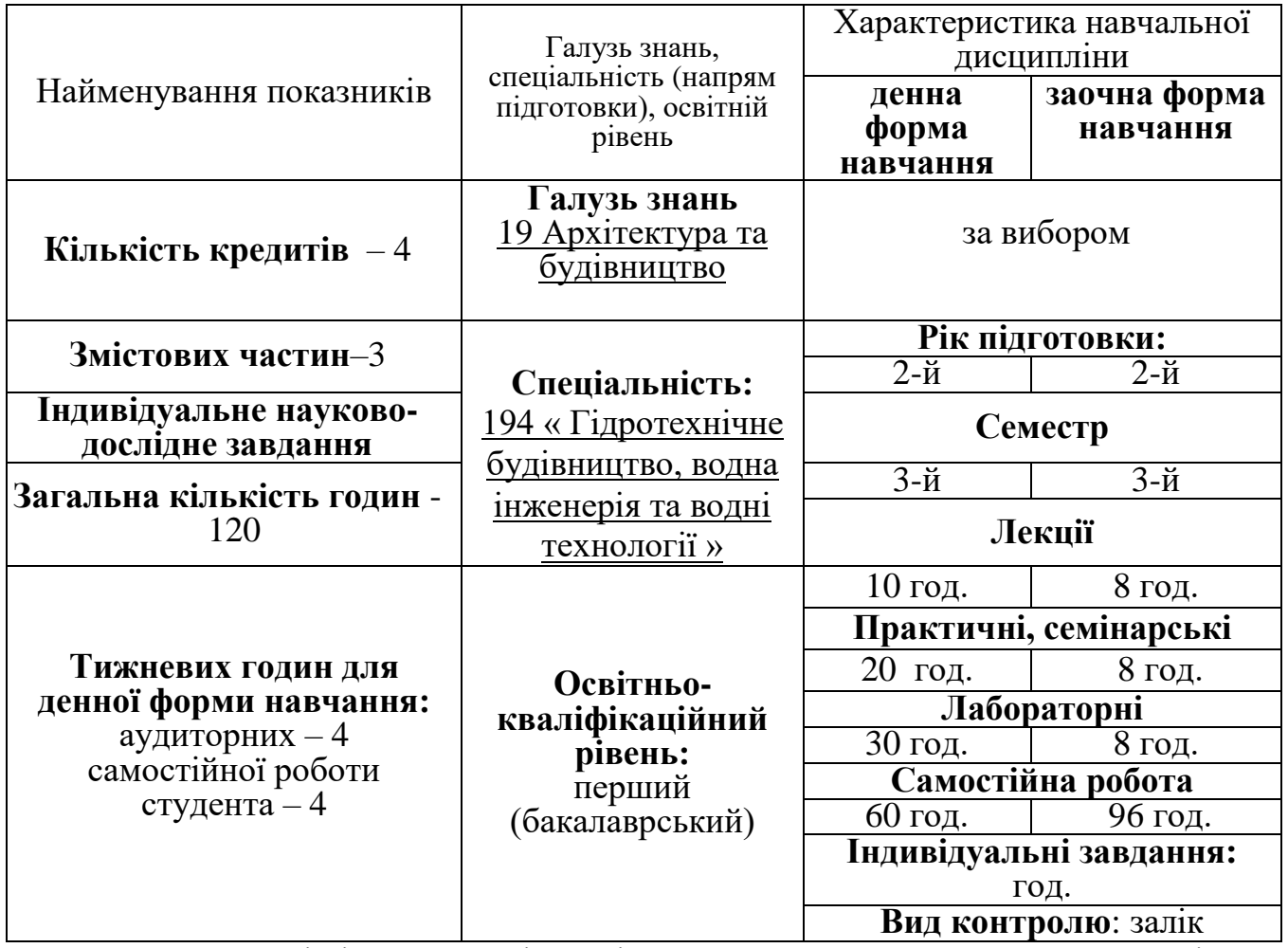

**Примітка**. Співвідношення кількості годин аудиторних занять до самостійної і індивідуальної роботи становить:

для денної форми навчання – 60/60 для заочної форми навчання – 24/72

## **2.Мета та завдання навчальної дисципліни**

Підготовка нового покоління висококваліфікованих спеціалістів, які будуть користуватися попитом на сучасному ринку праці, неможлива без ознайомлення з новітніми 2D-технологіями проектування у будівництві.

*Предметом вивчення дисципліни* є графічні моделі інженерної сфери діяльності, такі як креслення, просторові моделі, наочні зображення, схеми і т.п., при створенні яких використовують сучасні комп'ютерні технології.

*Мета викладання дисципліни*, Комп'ютерна графіка в гідротехнічному будівництві" – формування у майбутніх фахівців умінь і знань з побудови двомірних об'єктів, одержання в автоматичному режимі різних видів моделі, проекцій на різні площини, розрізів та перерізів.

*Основними завданнями* під час вивчення дисципліни є теоретична та практична підготовка студентів з питань розробки конструкторської документації за допомогою прикладної графічної програми AUTOCAD.

*Місце в структурно-логічній схемі* після вивчення дисциплін "Вища математика", "Техніка користування ЕОМ", "Нарисна геометрія, інженерна та комп'ютерна графіка", "Архітектура цивільних та промислових будівель"

Згідно з вимогами освітньо-професійної програми студенти повинні:

### *вміти:*

- на основі розрахунків, використовуючи нормативні документи, виконувати геометричні побудови за допомогою AUTOCAD;
- виконувати та читати графічні креслення;
- виводити креслення на друк і отримувати інформацію з креслення в AUTOCAD;

*знати:*

- методи зображення об'єктів та розміщення зображень на кресленнях за стандартом;
- основні положення і принципи роботи системі AUTOCAD;
- методи зображення положення точок у площіні, технологію роботи з командами AUTOCAD;
- принципи створення двомірних моделі;
- створення екранів виглядів й виглядів;
- системи координат;

автоматичне створення зображень на кресленні та виведення їх на друк.

### **3. Програма навчальної дисципліни**

## **Змістова частина 1. Основи роботи з системою** AUTOCAD

**Тема 1.** Поняття комп'ютерної графіки. Растрова і векторна графіка. Системи автоматизованого проектування (САПР). Вступ до AutoCAD. Вимоги до обладнання. Головне меню. Елементи вікна AutoCAD.

**Тема 2.** Панелі інструментів. Команди малювання. Службові команди. Збереження файлів. Технологія роботи з командами AutoCAD.

**Тема 3.** Команди редагування. Команди керування зображенням на екрані. Командний рядок та рядок стану.

## **Змістова частина 2. Засоби організації креслення.**

**Тема 1.** Однорядковий та багаторядковий текст. Текстові стилі. Редагування

**Тема 2.** Панель властивостей об'єктів. Команда математичні властивості.

**Тема 3.** Команди постановки розмірів. Редагування розмірів. Розмірні стилі.

**Тема 4.** Засоби організації креслення: блоки, штрихування.

**Тема 5.** Робота з шарами.

**Тема 6.** Організація друку та виконання самостійного графічного завдання в AutoCAD

## **Змістова частина 3. Організації креслення і виконання практичної**

### **частини**

**Тема 1.** Команди масштабування в AutoCAD.

**Тема 2.** Таблиці в AutoCAD.

**Тема 3.** Застосування поля в AutoCAD.

**Тема 4.** Блоки з атрибутами.

**Тема 5.** Індивідуальне графічне завдання.

# **4.Структура навчальної дисципліни**

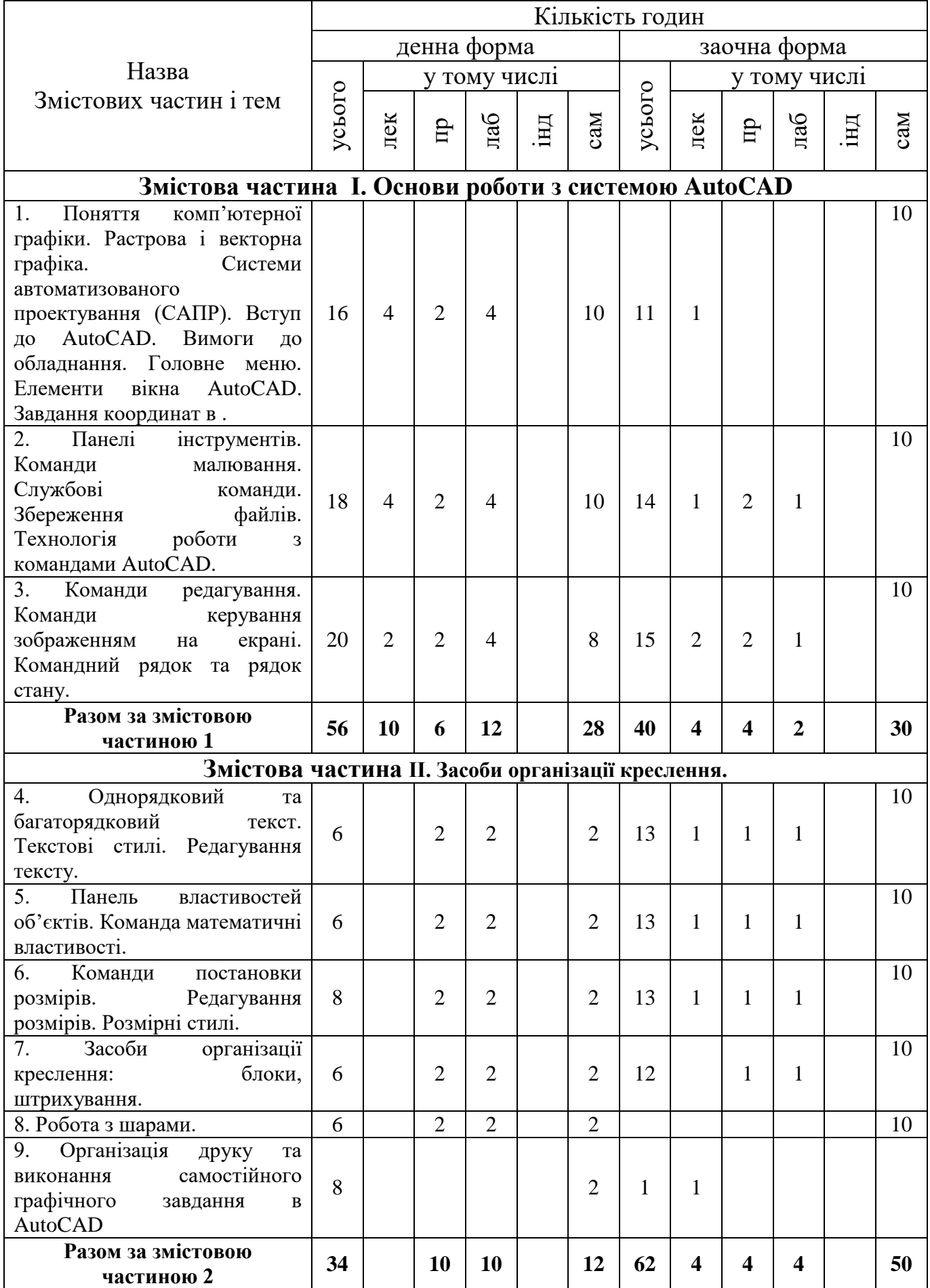

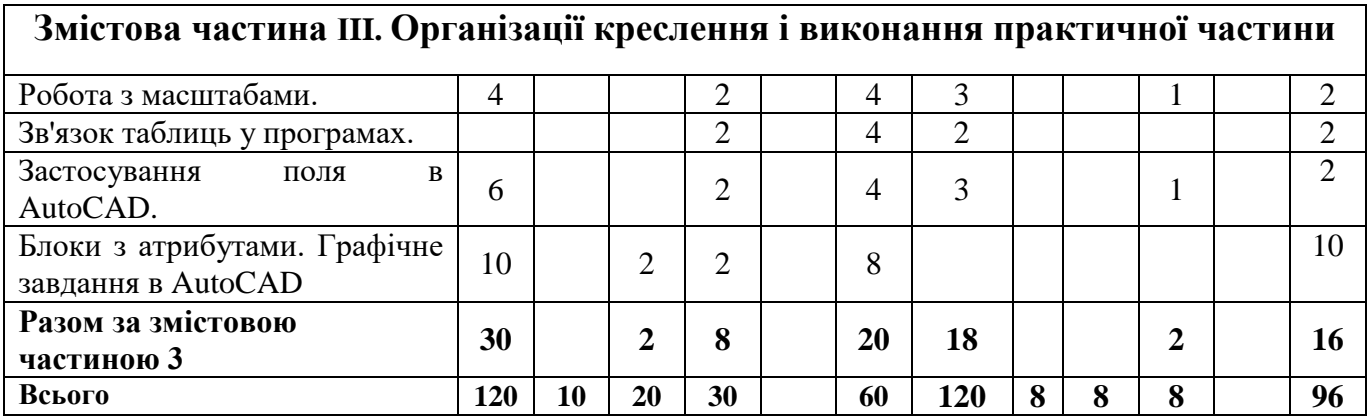

# **5. Теми лекцій**

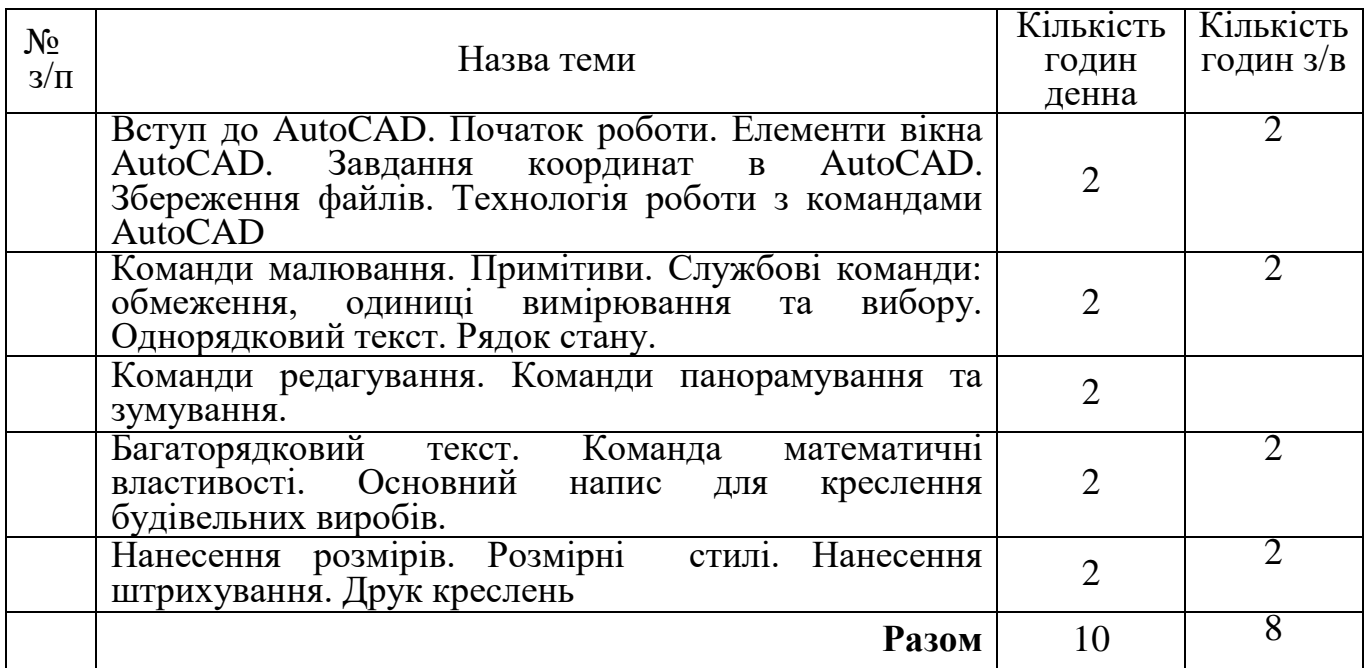

# **6.Теми практичних занять**

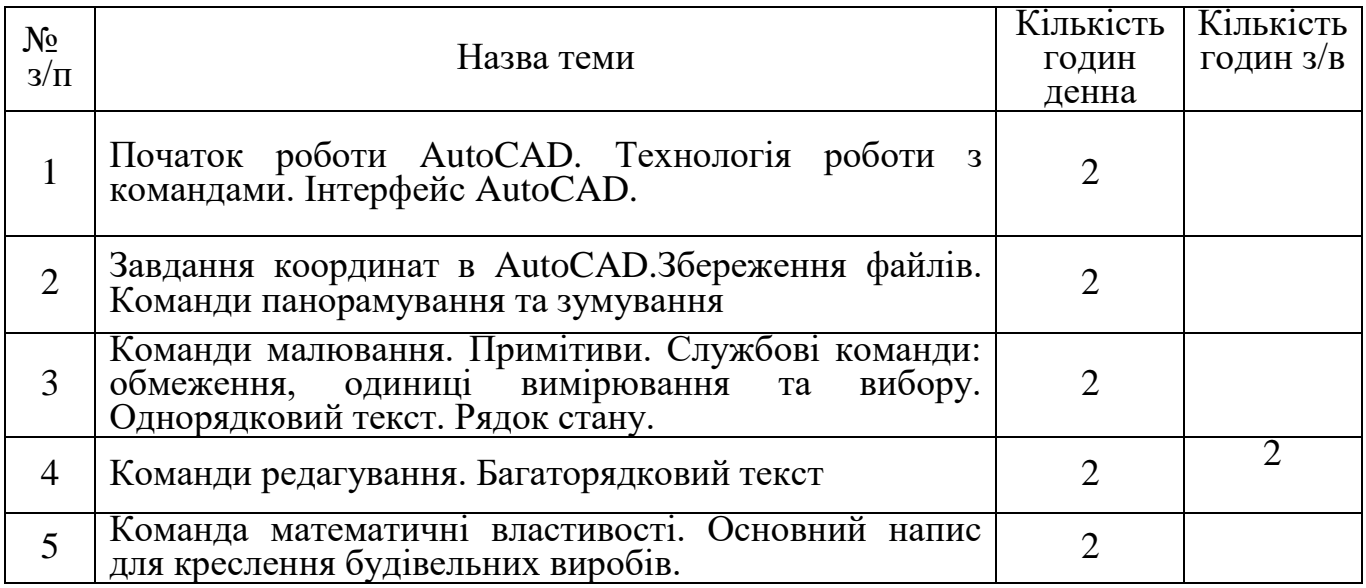

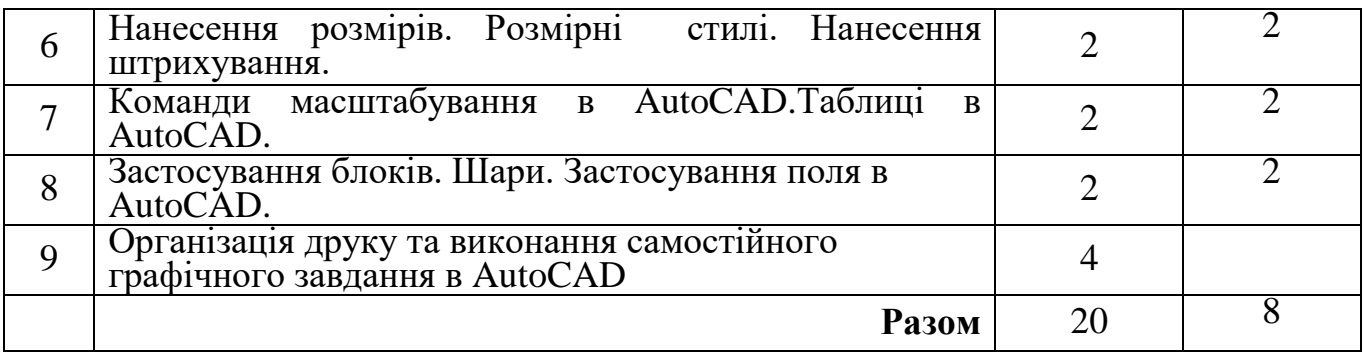

# **7.Теми лабораторних занять**

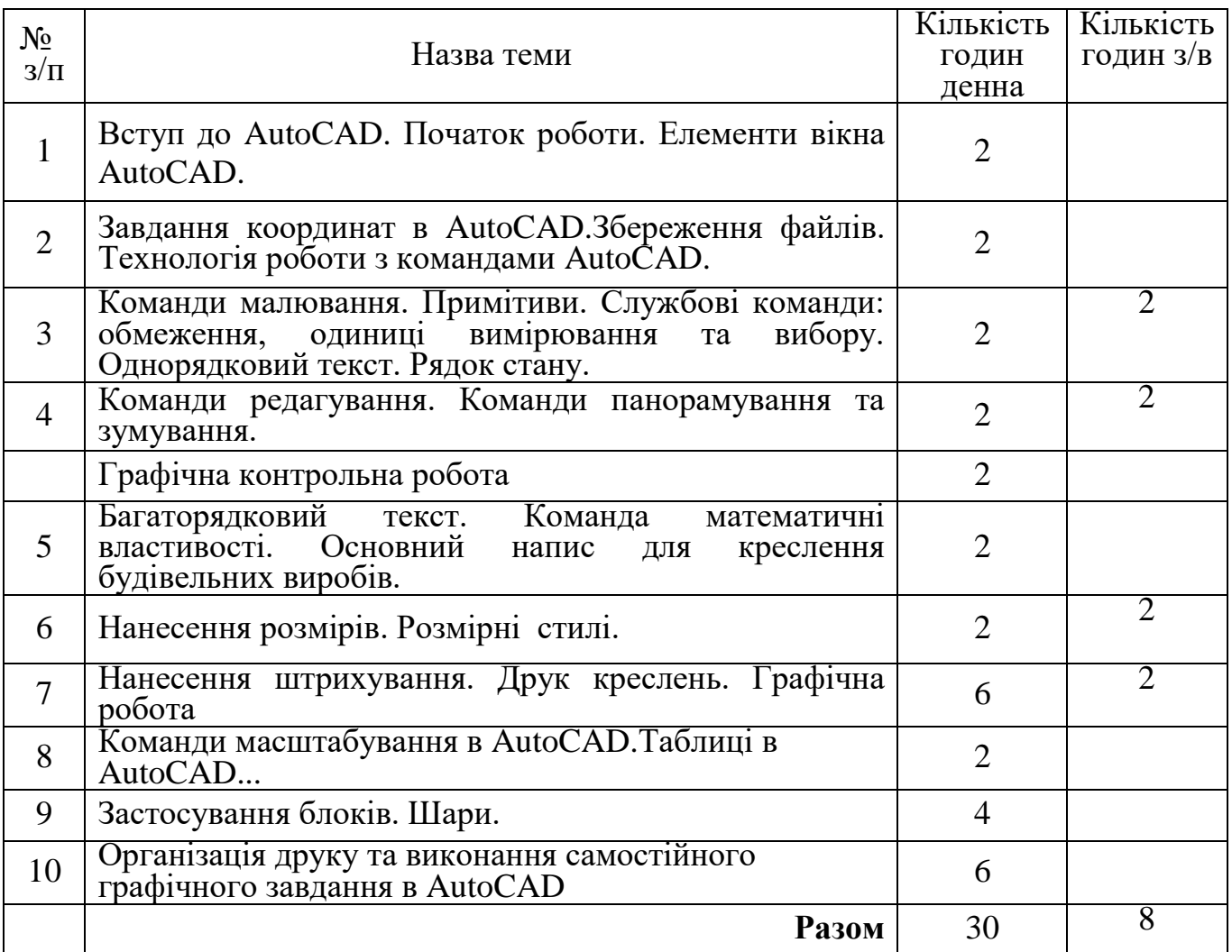

# **8.Самостійна робота**

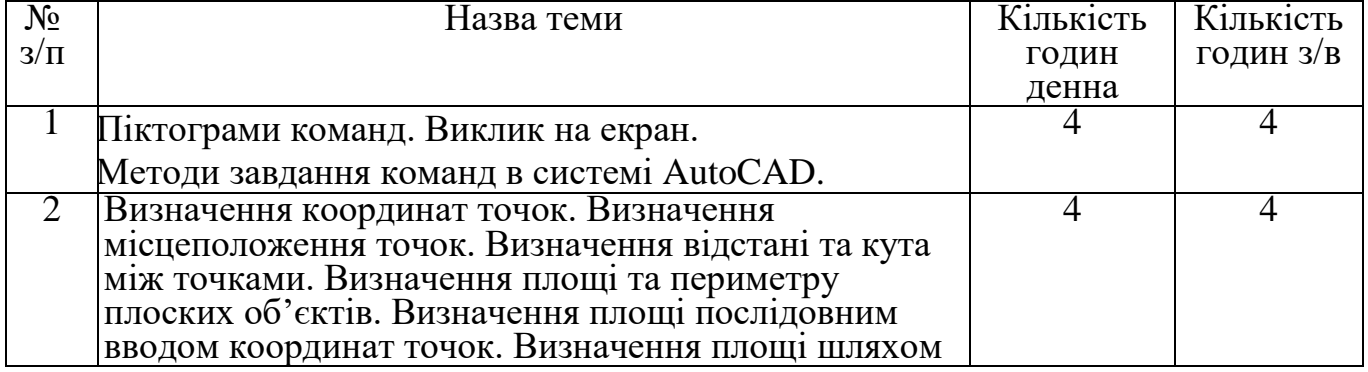

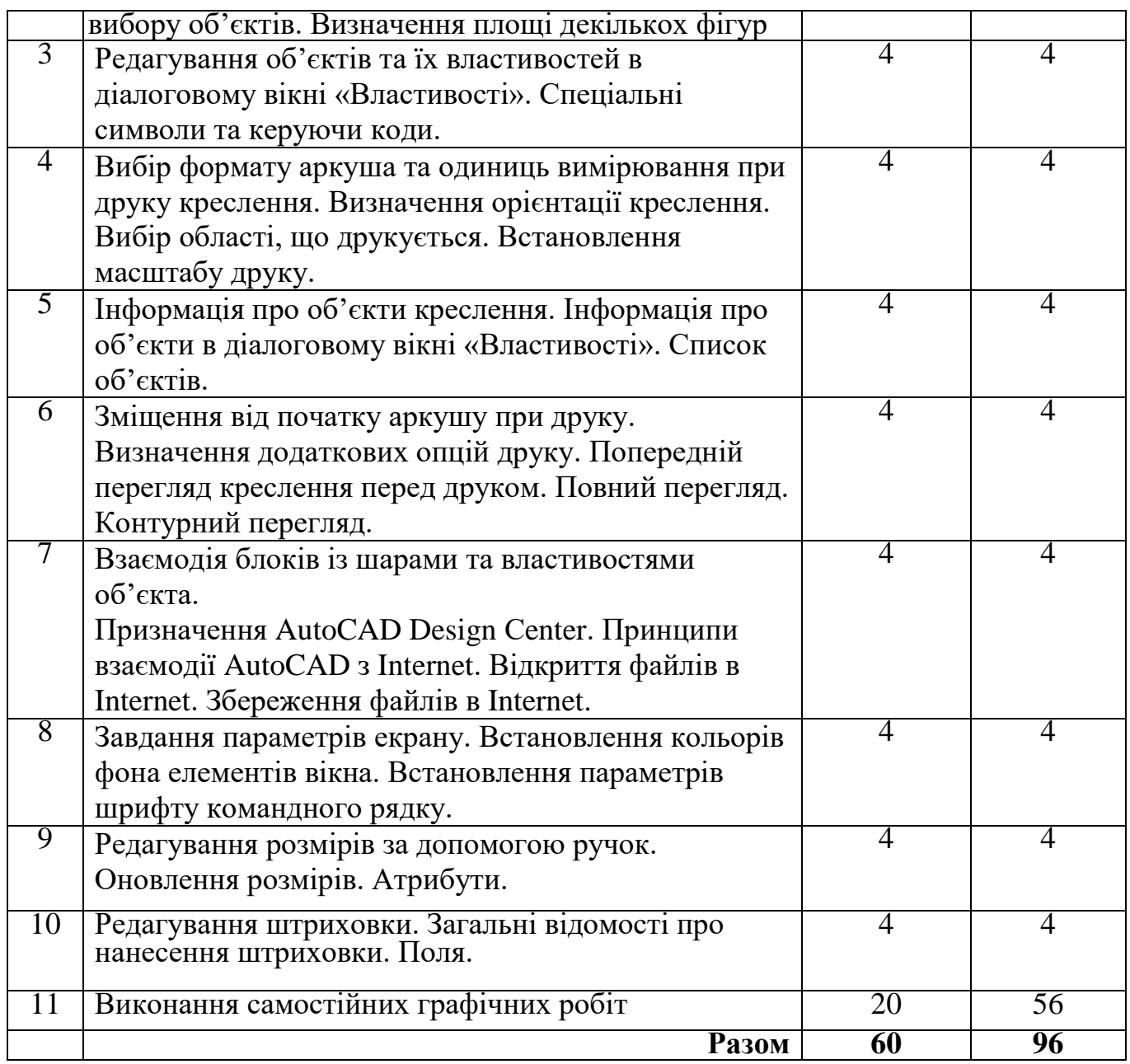

### **9. Індивідуальні завдання**

Індивідуальні завдання включають в себе графічні креслення. Які виконуються в програмі Auto Cad

### **10. Методи навчання**

На сучасному етапі розвитку суспільства для реалізації своїх життєвих позицій потрібен прояв особистої ініціативи, творчої самостійності, дослідницьких умінь. Однією з дисциплін, здатною запропонувати «простір» для самореалізації, може виступати «Комп'ютерна графіка».

Проблема вивчення предмету «Комп'ютерна графіка» є доволі актуальною. Одним з основних завдань навчального закладу є підготовка майбутнього

спеціаліста до виконання своїх професійних обов'язків. Для досягнення цієї мети необхідно «озброїти» студента такими знаннями, уміннями та навичками, які необхідні в сучасному суспільстві.

Знання професійних програм визначає рівень підготовленості користувача, але не визначає рівень мислення. Особливо важливо це там, де вимагається грамотно застосовувати інструментальні засоби програм по обробці графічної інформації, використовуючи закони створення зображень. Але головна проблема - це виробити культуру застосування комп'ютерних технологій. Дана культура, як частина естетичного виховання, є однією із сторін гармонійного розвитку особи.

У майбутніх інженерів виникає цілком логічне питання - де я зможу використати набуті вміння та навики роботи з графічними програмами? Відомо, що навчання спеціалістів в області прикладної інформатики передбачає значні матеріальні затрати, які пов'язані з придбанням програмних та технічних засобів. Якість матеріально-технічної бази визначає рівень підготовки спеціаліста. Важливим моментом при цьому виступає ефективне використання ресурсів: при мінімальних затратах часу студенту повинні отримати максимальні знання.

Специфікою викладання комп'ютерної графіки є наявність програмного продукту AutoCAD. Чи можливо охопити такий значний об'єм інформації за один чи два семестри і як забезпечити якісний рівень викладання при мінімальних витратах часу та коштів?

Вирішити дану проблему можна використанням інноваційних методів навчання. Наприклад, використання відеофільмів та інших мультимедійних навчальних матеріалів значно скорочує час освоєння інтерфейсу та набування навиків роботи з програмами. Важливим моментом є використання інтерактивного обладнання. Інтерактивні дошки роблять заняття яскравим та наочним. Використання веб-технологій дозволяє оптимізувати процес навчання. Максимальна кількість методичних матеріалів в одному місці дозволяє давати якісні знання.

Ключовою методичною проблемою викладання комп'ютерної графіки є відсутність учбової літератури для студентів. Точніше, деяка література існує, але в незначному обсязі. Тому дуже актуальним є використання електронних підручників та розробка методичних матеріалів на допомогу студентам.

Основний тип занять по комп'ютерній графіці – лабораторні роботи. Більшість завдань курсу виконується за допомогою персонального комп'ютера і необхідних програмних засобів. Систематичне повторення сприяє більш цілісному осмисленню

вивченого матеріалу, оскільки цілеспрямоване звернення до вивчених раніше тем дозволяє учням вбудовувати нові поняття в систему вже освоєних знань.

Важливе значення в процесі вивчення дисципліни займає метод проектів. Актуальність цього методу полягає в необхідності розуміти зміст та призначення своєї роботи та виборі засобів для її виконання. При використання проектного навчання навчальний процес будується не в логіці предмету, а в логіці діяльності, що підвищує мотивацію навчання. В студентів виникає логічний ланцюг: це я вже вмію зробити, а це мені ще потрібно навчитися. Глибоке засвоєння базових знань забезпечується за рахунок їх використання у різних ситуаціях.

Основний акцент при вивченні предмету - набуття практичних навиків та вмінь, які формуються при виконанні завдань. При цьому формується база знань про можливості використання тих чи інших інструментів та певне уявлення про результат тих чи інших дій.

Наступний етап вивчення – індивідуальні завдання завдання для розвитку та формування вміння вибору інструментів, методів та засобів створення чи обробки рекомендації щодо ходу роботи.

З метою економії аудиторного часу та розвитку навиків самостійної роботи студентам пропонуються об'ємні самостійні завдання (з метою закріплення вивченого матеріалу) .

Для поточного контролю рівня теоретичних знань використовується комп'ютеризована тестова перевірка знань та письмові контрольні роботи.

З метою перевірки набутих практичних навиків в кінці вивчення теми студентам пропонується підсумкова розрахунково графічна робота в якій основна увага приділяється досягненню кінцевого результату - створення певного зображення довільним чином.

#### **11. Методи контролю**

Для поточного контролю рівня теоретичних знань використовується комп'ютеризована тестова перевірка знань та письмові контрольні роботи.

З метою перевірки набутих практичних навиків в кінці вивчення теми студентам пропонується підсумкова графічна робота в якій основна увага приділяється досягненню кінцевого результату - створення певного зображення довільним чином.

1. Поточний контроль змістових частин

### 2. Тестовий контроль

3. Залік

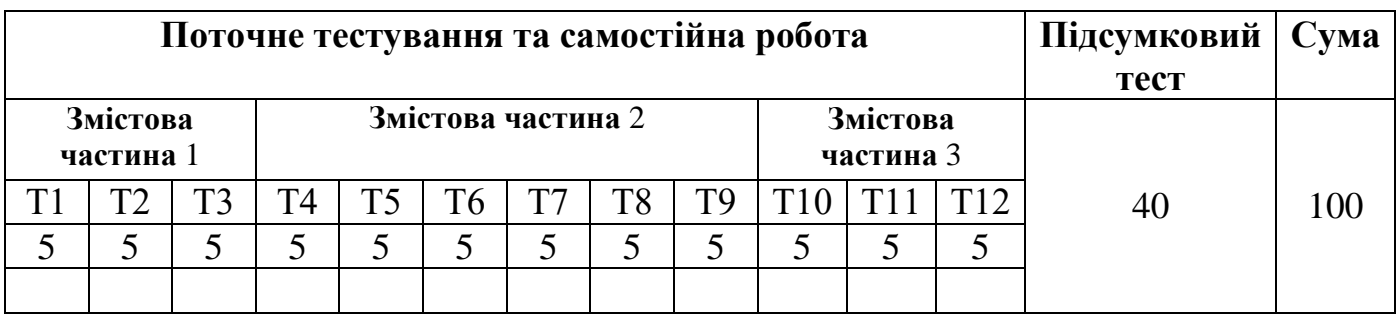

## **12. Розподіл балів, які отримують студенти**

Т1, Т2 ... Т12 – теми змістових частин.

# **Схеми оцінювання ДВНЗ «ХДАУ»**

Національна диференційована шкала

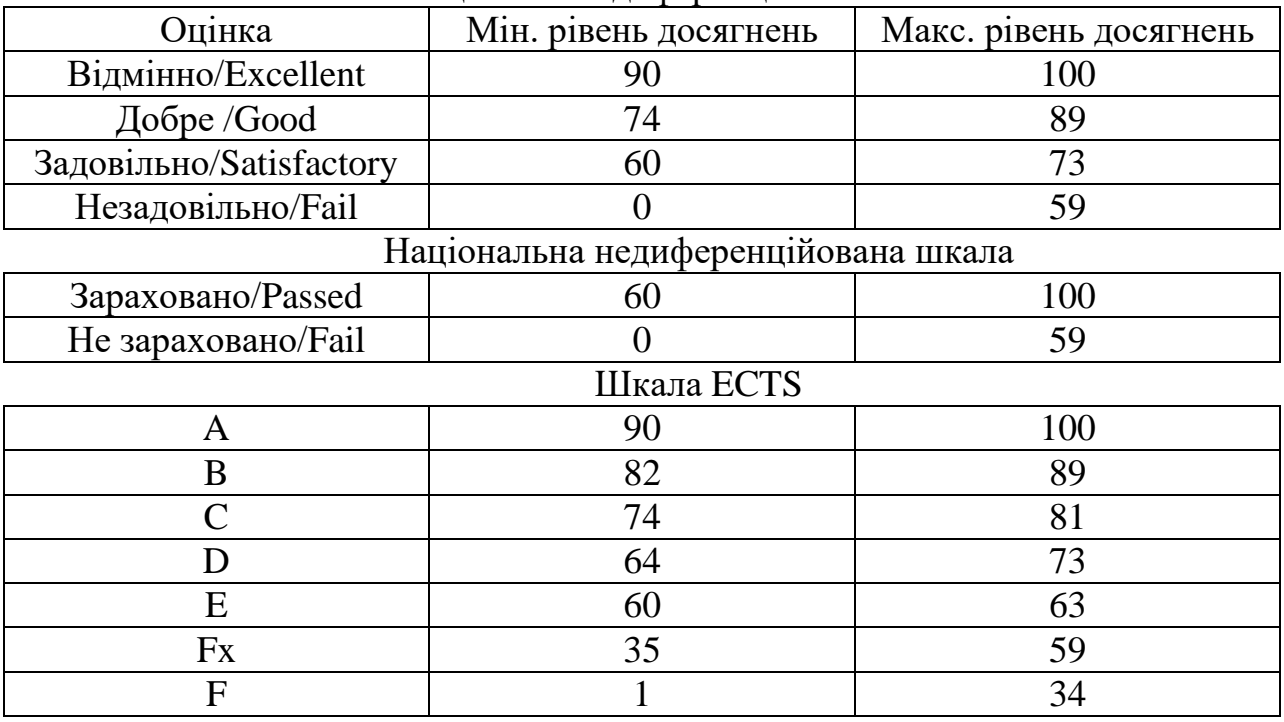

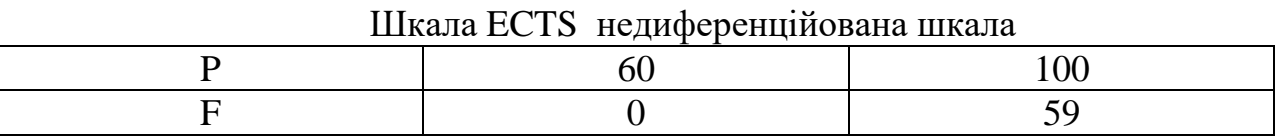

### **13. Методичне забезпечення**

**1.** Методичні рекомендації з дисципліни "Комп'ютерної графіки в гідротехнічному будівництві" для здобувачів вищої освіти першого (бакалаврського) рівня другого року навчання напрямів підготовки 194 « Гідротехнічне будівництво, водна інженерія та водні технології » (денної, заочної та дистанційної форм навчання)

### **14. Рекомендована література**

### **Базова**

1. Ванін В.В., Перевертун В.В., Надкренична Т.О. Комп'ютерна інженерна графіка в середовищі AutoCAD: Навч. посібник.– К.: Каравела, 2006 .– 336с

2. Финкельштейн Є. AutoCAD 2000. Библия пользователя: Пер. с англ.: – М.: Издательский дом «Вільямс» , 2001. – 1040 с.: ил.

3. Хрящов В.Г., Шипова Г.М. Моделирование и создание чертежей в системе AutoCAD. – СПб.: БХВ – Петербург, 2004. – 224 с.: ил.

4. Соколова Т. AutoCAD 2005 (+CD). – СПб. : Питер., 2005.– 448 с.: ил.

### **Допоміжна**

5. Інженерна та комп'ютерна графіка. Підручник/ В.Є. Михайленко , В.М. Найдиш, А.М. Підкоритов, І.А. Скидан: За ред.. В.Є. Михайленка – 2-ге вид., перероб. – К.: Вища шк., 2001 – 350 с.: іл..

6. В.А. Баженов, Е.З. Криксунов, А.В. Перельмутер, О.В. Шишов. Інформатика. Інформаційні технології в будівництві. Системи автоматизованого проектування: Підручник для студентів вищих навчальних закладів. – К.: Каравела, 2004.– 360 с.

7. Верхола А.П., Коваленко Б.Д., та ін. Інженерна графіка: креслення, комп'ютерна графіка: Навч. посібник. / За ред. А.П. Верхоли. – К.: Каравела, 2006 – 304с.

### **15. Інформаційні ресурси**

1.<http://www.teachvideo.ru/v/2847>

2.<http://pasha-sevkav.blogspot.com/2011/03/autocad-2012.html>

3.<http://www.cad.dp.ua/sovets/autocad-tables.php>

3.<http://www.propro.ru/graphbook/>

4.<http://graph.power.nstu.ru/index.php?s=study&p=2>

5.<http://graph.power.nstu.ru/wolchin/umm/PKG/index.htm>

6.<http://ngikg.omgtu.ru/?act=metod>

7.<http://graph.power.nstu.ru/wolchin/umm/Graphbook/index.htm>